## **ePerformance Status Report**

Division Administrators can run the ePerformance Document Status Report in PeopleSoft to check on the status of employees ePerformance documents within their Division. The report can be run by Division or by a specific College or Department.

> Included below is the navigation and parameters to run this report, along with screen shots. Included on the next page is an example of the Status Report after it's ran.

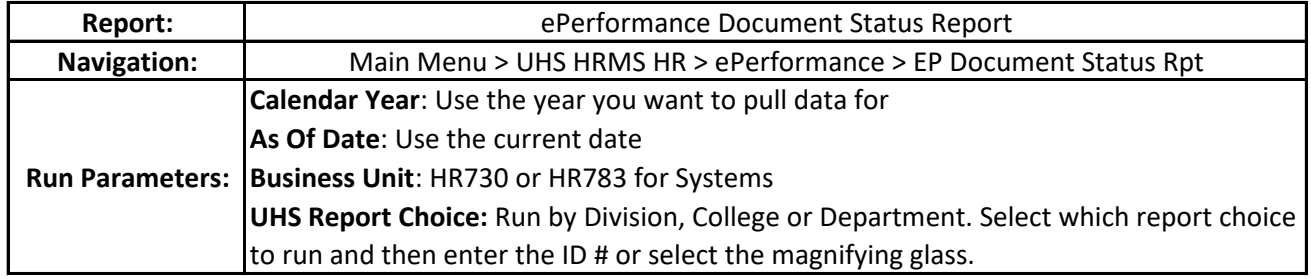

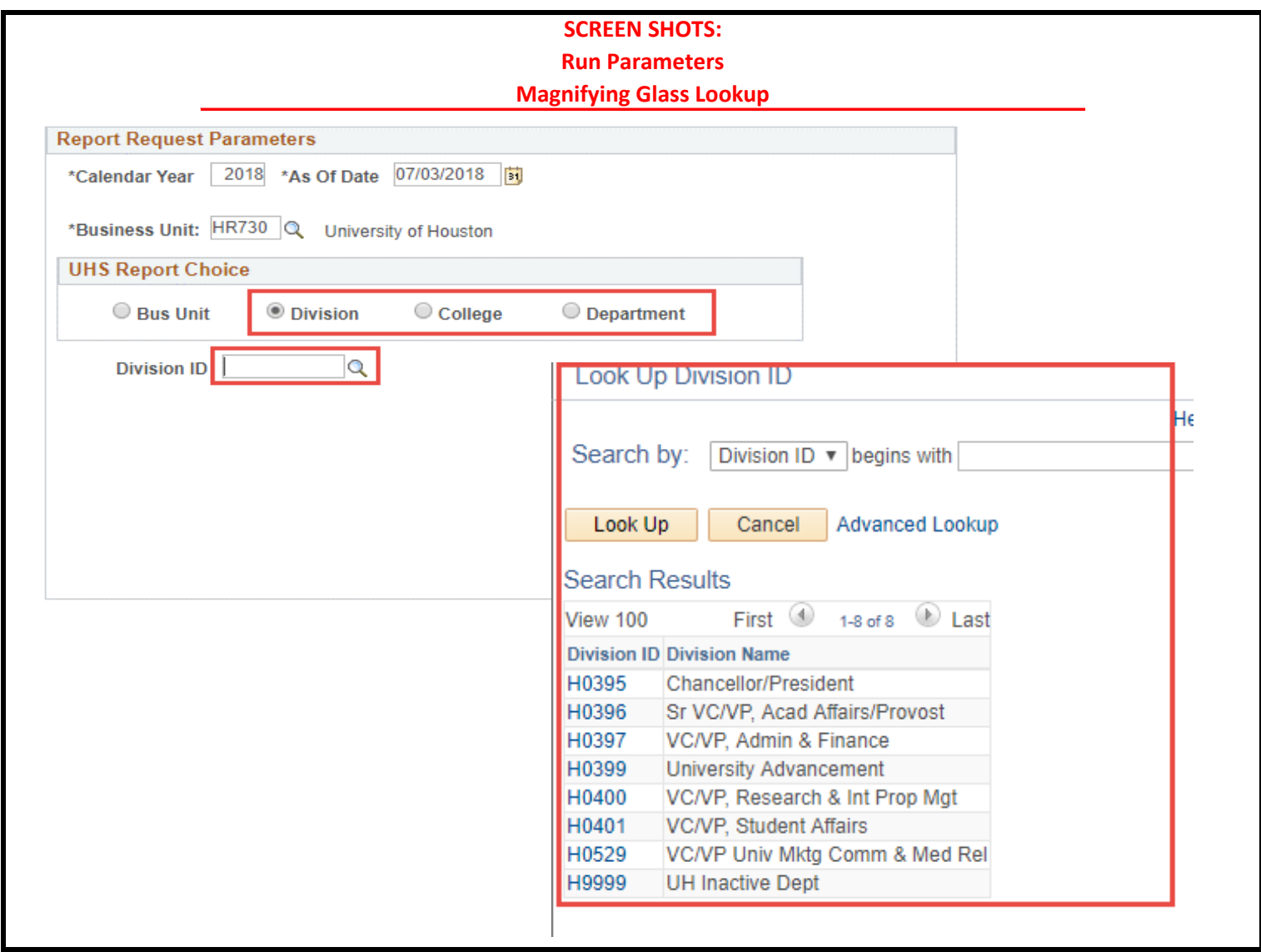

## **ePerformance Status Report**

Page 1 of 2

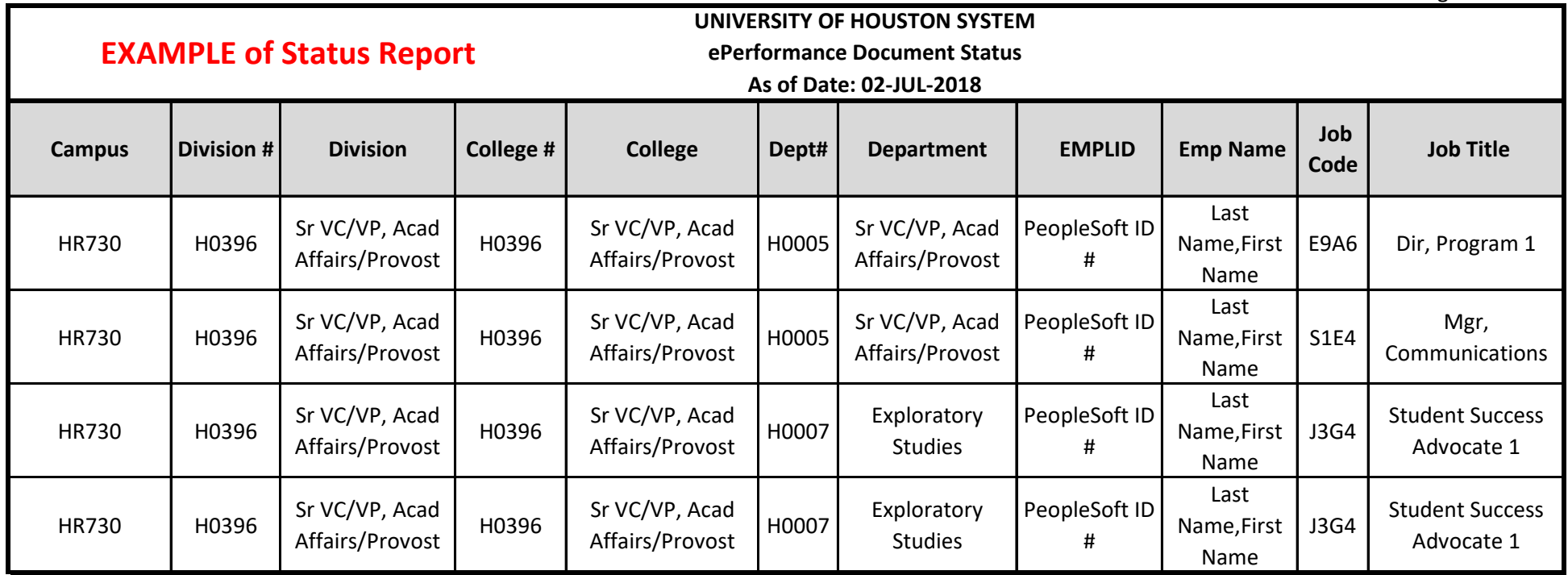

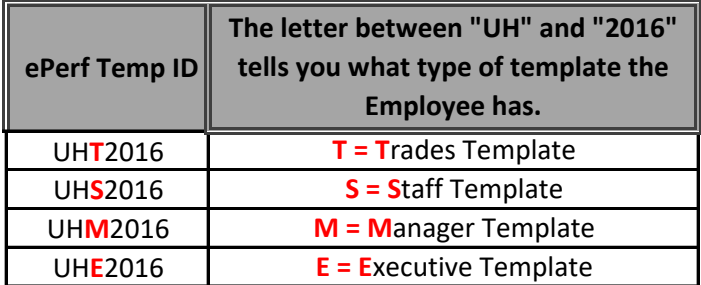

## **ePerformance Status Report**

Page 2 of 2

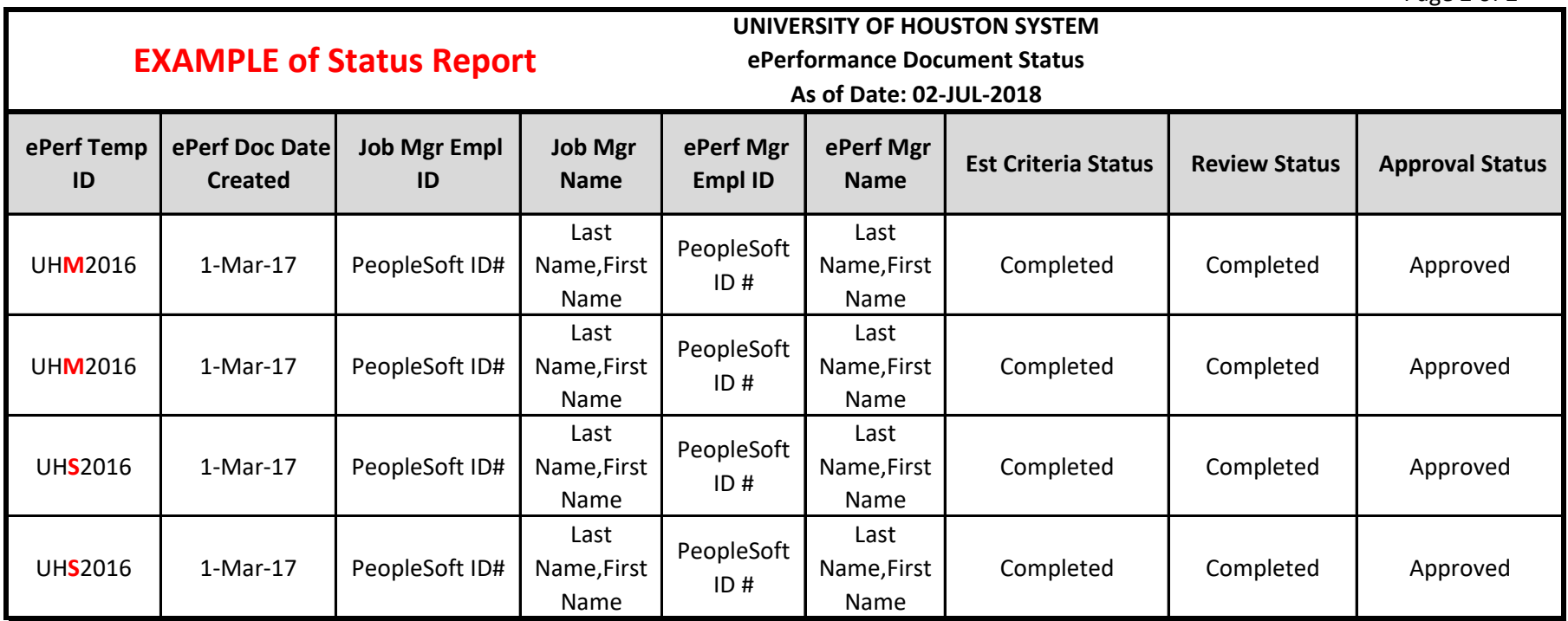

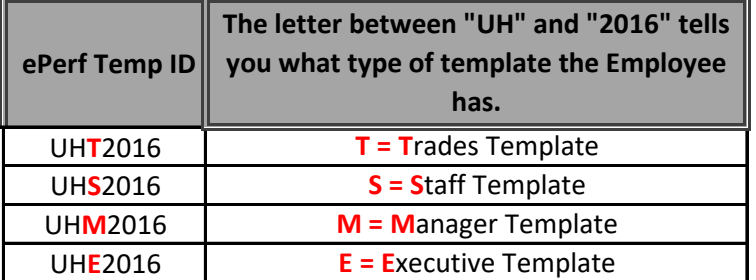